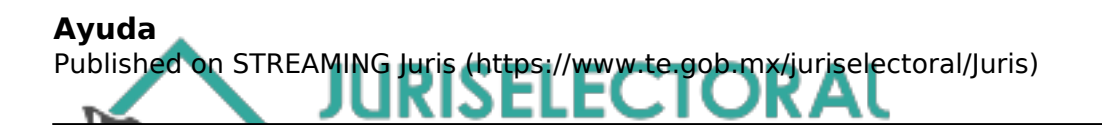

## **Ayuda**

**Body:** Ayuda

¿Cómo navegar en este sitio?

# **Menú principal**

Se encuentra ubicado en la parte superior de la página debajo del encabezado que al seleccionar alguna de las opciones podrán acceder a la sección deseada.

¿Qué es Juriselectoral? Jurisprudencia Tematizada Inicio Jurisprudencia TEPJF Ayuda

#### **Inicio**

Vínculo que permite regresar a la página principal desde cualquier otra página del sitio.

### **¿Qué es Juriselectoral?**

Juriselectoral es una base de datos en la que se podrá encontrar información de carácter electoral. Su objetivo principal es compartir dicha información entre las Salas Regionales y los Tribunales Electorales Estatales.

### **Jurisprudencia tematizada**

Vinculo que permite consultar los trece temas centrales del Portal de manera rápida.

### **Jurisprudencia Federal TEPJF**

Vinculo que permite como usuario consultar todas las Jurisprudencias y Tesis que el Tribunal Electoral del Poder Judicial de la Federación emite.

## **Ayuda**

Es un vínculo detallado de los accesos que como usuario encontraran al ingresar al Portal

## **Menú estados**

Se encuentra del lado lateral izquierdo de su pantalla permitiendo seleccionar de manera directa el Estado y con ello remitir al usuario a la página correspondiente a cada uno de ellos.

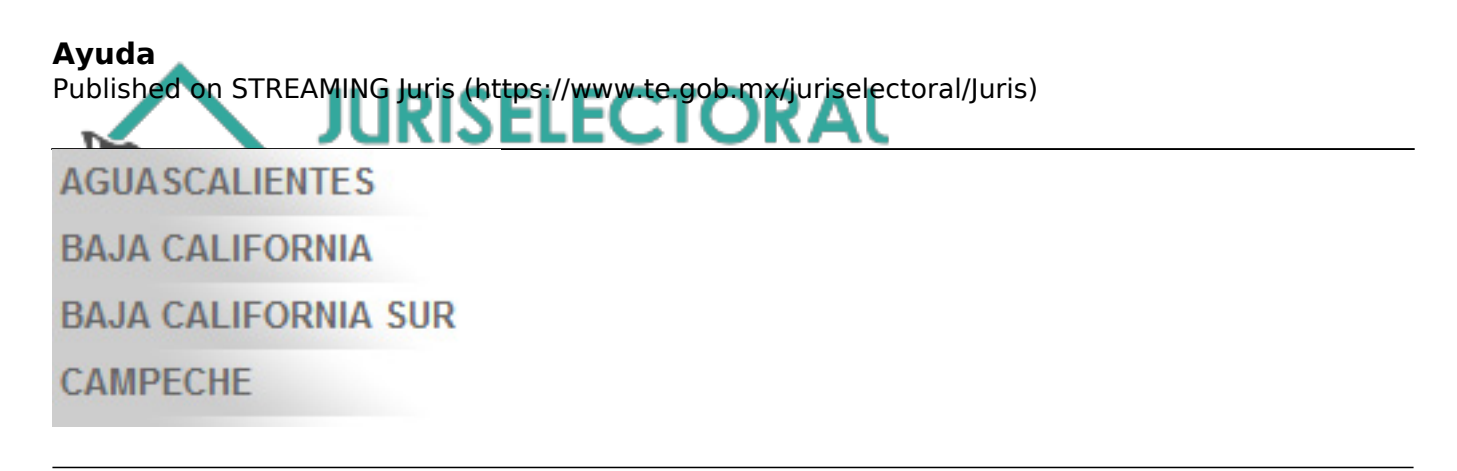

## **Barra de Escudos**

En esta barra se encuentran los escudos de los Tribunales Electorales Estatales, que al dar clic sobre uno de ellos entraras de manera directa a cada uno de ellos.

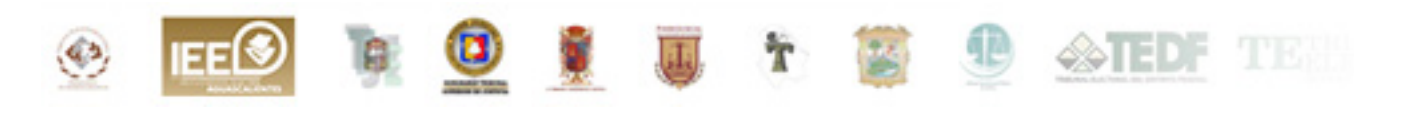

## **Mapa 3D de la República Mexicana**

Al pasar el cursor sobre los estados nos mostrara el escudo y nombre de cada uno de ellos, dando la opción de seleccionar alguno para ingresar a la página principal de cada estado.

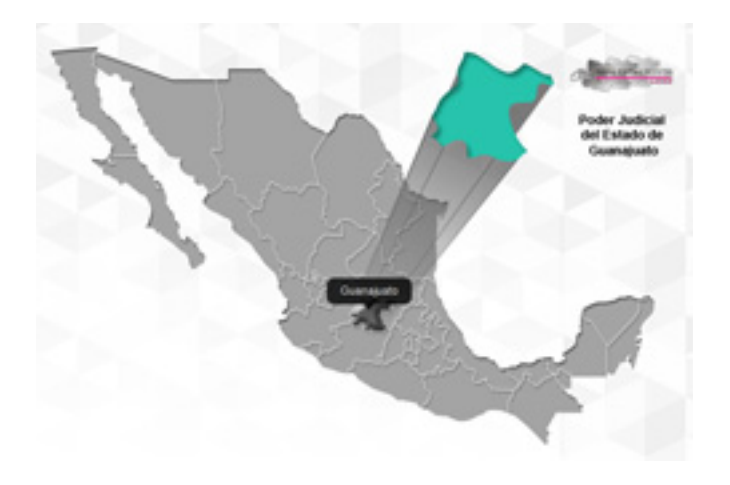

## **Buscador**

Se encuentra en la parte superior de la página. Esta opción permite buscar información de forma rápida y exacta ya que filtra los resultados de manera precisa.

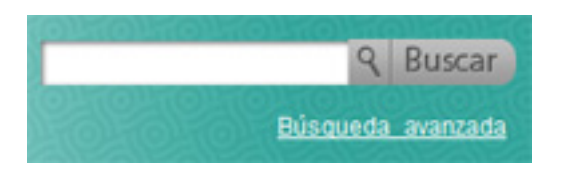

## **Carrusel Informativo**

Está ubicado en la parte inferior del mapa 3D. Este apartado muestra mediante iconos, sitios externos que tienen relación con el Tribunal, asi como eventos o publicaciones externas de interés al

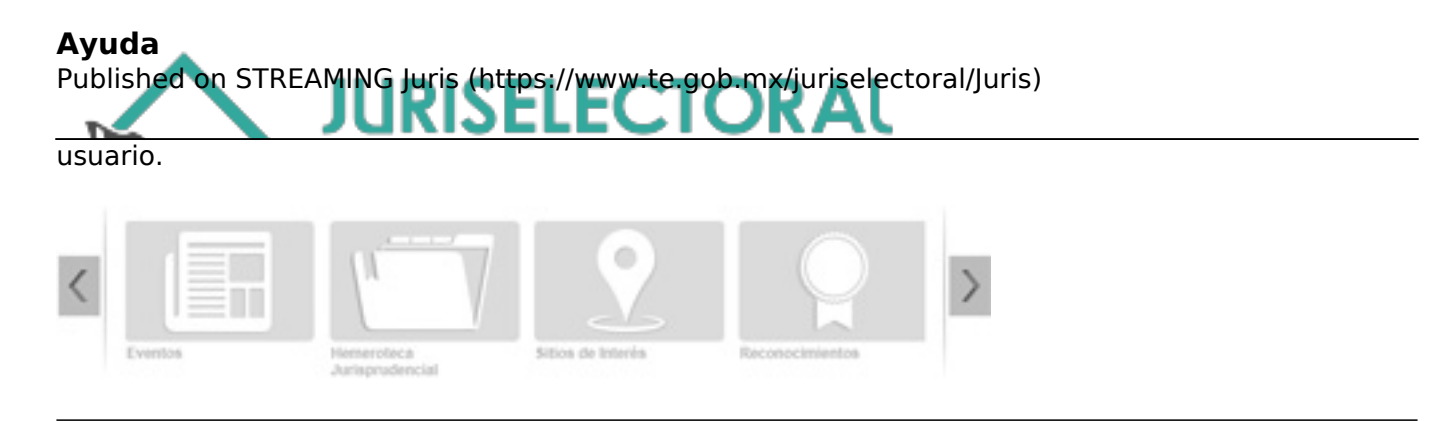

## **Contacto**

Se encuentra en la parte inferior izquierda, cuenta con un formulario mediante el cual el usuario podrá plantear sus dudas o comentarios del Potal.

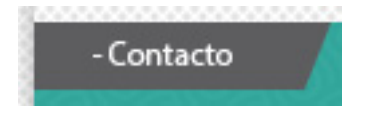

Sección de estados

## **Tribunales estatales**

Dentro de las páginas de cada estado el usuario encontrara lo siguiente:

### **Menú de información de los Estados**

Dentro del menú encontraras diferentes secciones de información de cada uno de los tribunales estatales.

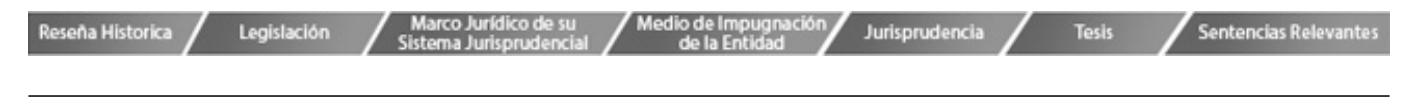

#### **Información de cada sección de los estados**

Aquí encontraras una reseña histórica de la creación de cada Tribunal, así como logo del estado, escudo e información de las actividades de los tribunales estatales

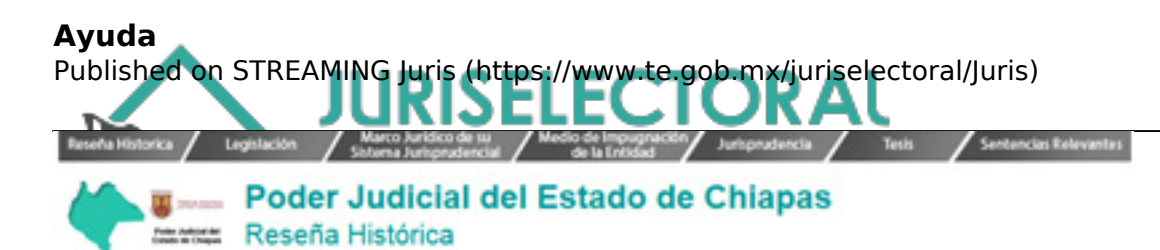

#### Reseña histórica

#### Tribunal de Justícia Flectoral del Poder Judicial del Estado de Chianas

El Tribunal Electoral del Estado de Chiapas, fue creado por decreto No. 2, publicado en el Periódico Oficial número 47 de fecha 25 de Noviembre de 1987, integrado en un inicio por tres magistrados numerarios y dos supernumerarios en los términos de lo dispuesto por la Constitución y el Código Electoral. Desde entonces el artículo 19 de la Constitución Política del Estado ha sufrido diversas reformas, entre las cuales, destaca la de fecha 08 de Octubre de 1990, en la que se faculta al Tribunal para conocer de impugnaciones. pero como órgano administrativo en materia electoral, funcionando en pleno y resolviendo en una sola instancia. En 1994 se publica por primera vez en el Periódico Oficial número 351 de fecha 23 de noviembre, el Reglamento Interno del Tribunal Electoral del Estado de Chiapas, donde además se integra por un Secretario General de Acuerdos y del Pleno, un Secretario para cada Sala, un Actuario, Abogados Auxiliares y el personal de apoyo para su buen funcionamiento. Se hace por primera vez la división de las Salas, para los efectos de distribución de los asuntos jurisdiccionales, quedando con dos Salas denominadas "A" v "B". Por decreto No. 172 de fecha 29 de Abril de 1995, se le otorga al Tribunal Electoral del Estado, personalidad jurídica y patrimonio propios, con plena autonomía y se le atribuye el carácter de permanente, facultándolo para calificar las elecciones en el ámbito de su competencia. Por disposición del Reglamento Interior del Tribunal Electoral del Estado de Chiapas, en tiempos electorales se crean las Salas Unitarias con jurisdicción territorial v temporalidad limitada. Mediante decreto 174 publicado en el Periódico Oficial del Estado número 028-2ª sección de fecha 16 de mayo de 2007, el Constituyente Permanente, aprobó reformar diversas disposiciones de la Constitución Política del Estado de Chiapas y señala que el Tribunal de Justicia Electoral y Administrativa del Poder Judicial del Estado de Chiapas, inicia sus funciones a partir del 02 de enero de 2008.

Sala regional del estado de Chiap

#### **Link de los sitios de tribunales electorales estatales**

Cada uno de los links re direccionara al sitio correspondiente de cada tribunal electoral estatal. Sala regional del estado de Chiapas

Contacto

## **Formulario Contacto**

Dentro del contacto se encuentra un formulario que tendrá que ser llenado en caso de dudas o sugerencias con los siguientes. Datos (nombre, correo electrónico, teléfono, ciudad, asunto y mensaje).

#### **Nota: Los campos que contienen (\*) son campos obligatorios.**

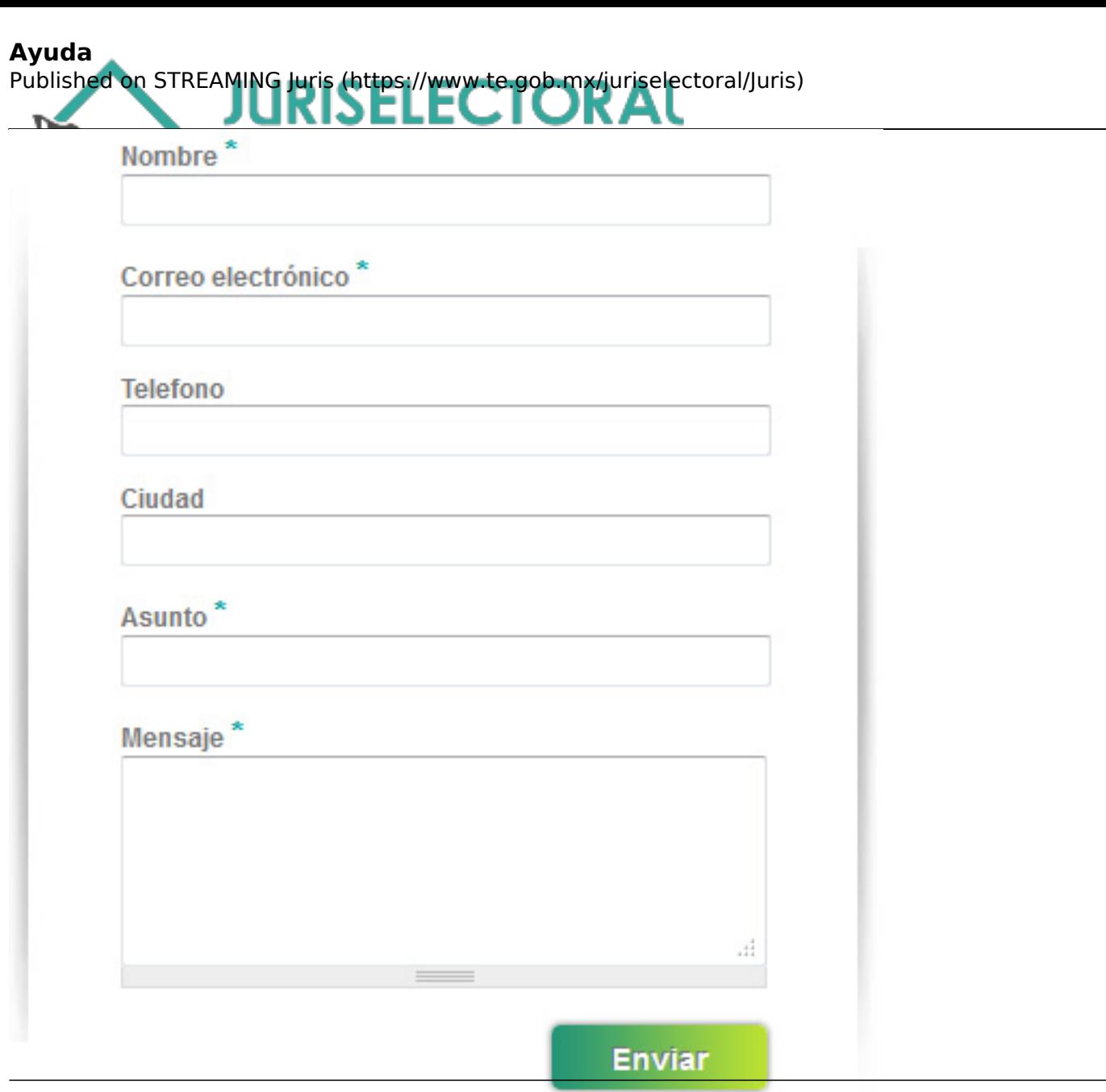

**Source URL (retrieved on** *05/02/2025 - 09:43***):** <https://www.te.gob.mx/juriselectoral/Juris/Ayuda>